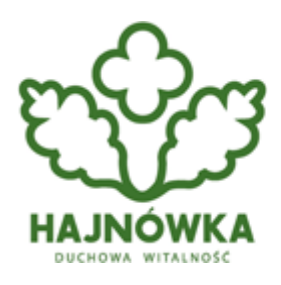

Urząd Miasta Hajnówka

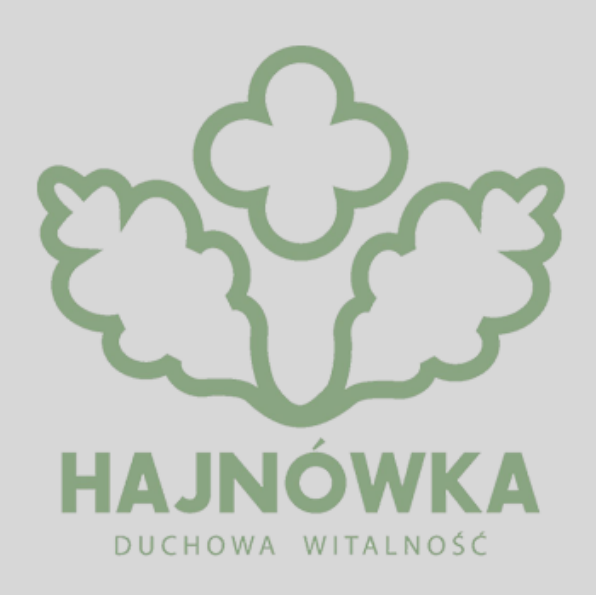

## **Kategoria**

 $\cdot$  ZUS

**Od stycznia 2022 r. osoby prowadzące działalność gospodarczą opłacają składkę zdrowotną w zależności od formy opodatkowania. W inny sposób podstawę wymiaru składki na ubezpieczenie zdrowotne ustalają przedsiębiorcy opodatkowani na zasadach ogólnych, czyli według skali podatkowej oraz podatkiem liniowym, inaczej ryczałtem od przychodów ewidencjonowanych, a jeszcze inaczej opodatkowani w formie karty podatkowej. Pomocny w obliczeniu jej wysokości jest kalkulator ZUS, który dostępny jest na zus.pl.**

*- Skorzystanie z niego jest bardzo proste. Wystarczy zaznaczyć rodzaj opodatkowania i wpisać kwotę dochodu lub przychodu, a kalkulator sam obliczy wysokość składki. Podobny kalkulator jest także w programie Płatnik i ePłatnik* informuje Katarzyna Krupicka, regionalny rzecznik prasowy ZUS województwa podlaskiego.

*- Mimo dostępnego kalkulatora zdarza się, że do ZUS-u przychodzą przedsiębiorcy, którzy zazwyczaj nie zatrudniają pracowników z prośbą o pomoc przy wyliczeniu składki zdrowotnej i sporządzeniu deklaracji rozliczeniowej. Jest to możliwe, o ile właściciel firmy zna swój dochód lub przychód za konkretny miesiąc. Przypominamy, że ZUS nie jest*

*właściwym organem do wyjaśniania zasad ustalania dochodu czy przychodu. Przedsiębiorca, który chce skorzystać z pomocy pracownika Zakładu takie dane, musi wyliczyć samodzielnie, lub zlecić wykonanie usługi księgowemu, lub dla biura rachunkowego - tłumaczy rzeczniczka*.

Osoby prowadzące działalność gospodarczą opłacające składki na własne ubezpieczenia lub osoby z nimi współpracujące muszą za okres od stycznia 2022 r. co miesiąc przekazywać dokumenty rozliczeniowe do ZUS-u. Z tego obowiązku są zwolnieni jedynie duchowni, osoby składające dokumenty za nianie oraz osoby, które podlegają dobrowolnie ubezpieczeniom emerytalnemu i rentowym.

## Katarzyna Krupicka

regionalny rzecznik prasowy ZUS województwa podlaskiego

**Source URL:** https://www.hajnowka.pl/aktualnosc/zus/2590-skorzystaj-z-kalkulatora-zus